# **ผลการวิจัย**

ึ การศึกษาและวิจัยในครั้งนี้เป็นการจำแนกใบพืชโดยการใช้คุณลักษณะรูปทรงและพื้นผิว ึ ของใบพืชด้วยขั้นตอนวิธีเชิงพันธุกรรม ในการวิจัยครั้งนี้ผู้วิจัยมีวัตถุประสงค์หลัก 2 ข้อ ดังต่อไปนี้ 1. เพื่อนำขั้นตอนวิธีเชิงพันธุกรรมแต่ละขั้นตอนมาหาค่าพารามิเตอร์ที่เหมาะสมสำหรับ ใช้ในการจำแนกใบพืชโดยใช้คุณลักษณะรูปทรงและพื้นผิวของใบพืช

2. เพื่อเปรียบเทียบผลการจำแนกใบพืชระหว่างขั้นตอนวิธีเชิงพันธุกรรมกับขั้นตอนวิธี เพื่อนบ้านใกล้สุด

**ผลการวิจัยตามวัตถุประสงค์ข้อที่ 1** เพื่อน าข้ันตอนวิธีเชิงพันธุกรรมแต่ละข้ันตอนมาหา ้ค่าพารามิเตอร์ที่เหมาะสมสำหรับใช้ในการจำแนกใบพืชโดยใช้คุณลักษณะรูปทรงและพื้นผิวของ ใบพืช

ผลการศึกษาเพื่อตอบวัตถุประสงค์ข้อที่ 1 ผู้วิจัยได้ใช้โมเดลขั้นตอนวิธีเชิงพันธุกรรมและ ทำการแยกข้อมูลออกเป็น 2 ส่วน 70 เปอร์เซ็นต์สำหรับสร้างโมเดล และ 30 เปอร์เซ็นต์ (เดช ธรรม ศิริ และ พยุง มีสัง, 2554) สำหรับใช้ในการทดสอบโมเดลและทำการทดลองโดยการกำหนด ค่าพารามิเตอร์ต่างๆ ดังตารางที่ 4.1

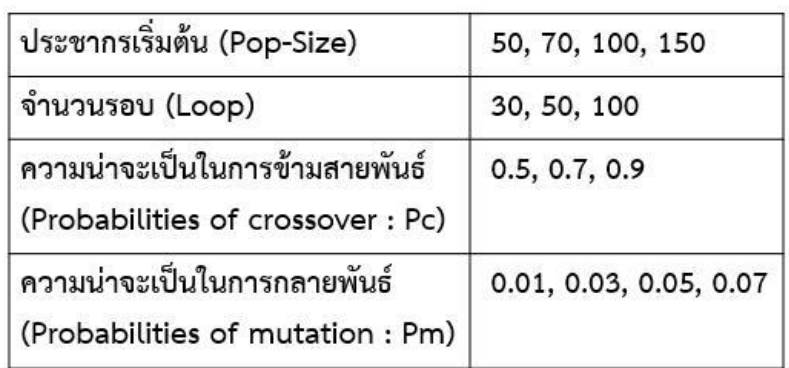

**ิตารางที่ 4.1** ค่าพารามิเตอร์ของแต่ละขั้นตอน

ข้นั ตอนสา หรับการกา หนดค่าพารามิเตอร์ต่างๆ มีดงัน้ี

 $1.1$ ประชากรเริ่มต้น (Pop - Size) กำหนด เริ่มจาก 50 , 70 , 100 และ 150 การกำหนดมาก หรือน้อย ควรกา หนดให้เหมาะสมกบัขนาดของปัญหา ในงานวจิยัแต่ละงานอาจมีการปรับค่าที่ แตกต่างกนัข้ึนอยกู่ บัวตัถุประสงคก์ารนา ไปใช้

2. จำนวนรอบ (Loop) การกำหนดจำนวนรอบจบการทำงานมีความสำคัญต่อค่าคำตอบ ้ และเวลาการประมวลผลถ้ากำหนดจำนวนรอบไว้ต่ำอาจจะได้ค่าคำตอบที่ไม่ดีนัก แต่ถ้ากำหนด ุรอบในการจบการทำงานสูงจะมีผลทำให้ระยะเวลาในการประมวลผลใช้เวลานาน ดังนั้น ในการ กำหนดรอบในการจบการทำงานจึงควรพิจารณาจากขนาดและความซับซ้อนของปัญหา

3. ความน่าจะเป็นในการข้ามสายพันธ์ (Probabilities of crossover: Pc) การกำหนดค่า Pc มากก็จะมีโอกาสที่จะได้ค าตอบที่ดีที่สุดได้

4.ความน่าจะเป็นในการกลายพนัธ์(Probabilities of Mutation: Pm)การกา หนดค่าPm จะ มีค่าตรงข้ามกับ Pc ส่วนใหญ่การปรับค่า Pm จะไม่สูงมากเพื่อให้ได้ค่าคำตอบที่เหมาะสม

้ขั้นตอนการหาค่าพารามิเตอร์ที่เหมาะสม มีขั้นตอนดังนี้

1. ทำการแบ่งกลุ่มพารามิเตอร์ออกเป็น 3 กลุ่ม คือ 30, 50 และ 100 โดยกำหนดให้ กลุ่มที่ 1 จำนวนรอบ = 30 กลุ่มที่ 2 จำนวนรอบ = 50 และกลุ่มที่3 จำนวนรอบ = 100 แต่ละกลุ่มมี 12 รูปแบบ รวมท้งัหมด 36รูปแบบ สา หรับใชใ้นการหาค่าพารามิเตอร์ที่เหมาะสม

2. กำหนด Pop-size เริ่มจาก 50 , 70 และ 100

3. กำหนดค่าปรับค่าพารามิเตอร์ค่าความน่าจะเป็นในการกลายพันธ์ (Probability of mutation: Pm) 0.01 , 0.03 , 0.05 และ 0.07

4. กำหนดค่าความน่าจะเป็นในการสลับสายพันธุ์ (Probabilities of crossover: Pc)  $0.5$  ,  $0.7$ และ 0.9

5. วัดประสิทธิภาพ ค่าความถูกต้อง (accuracy) ค่าความครบถ้วน (recall) ค่าความแม่นยำ (precision) และค่าประสิทธิภาพโดยรวม (f-measure)

**จากผลการทดลองตามวัตถุประสงค์ข้อที่1**. เพอื่ นา ข้นั ตอนวธิีเชิงพนัธุกรรมแต่ละข้นั ตอน ้ มาหาค่าพารามิเตอร์ที่เหมาะสมสำหรับใช้ในการจำแนกใบพืชโดยใช้คุณลักษณะรูปทรงและพื้นผิว ของใบพืช

ึ จากผลการทดลองทั้งหมด 36 รูปแบบ เพื่อหาค่าพารามิเตอร์ที่เหมาะสมสำหรับใช้ในการ จ าแนกใบพืช โดยพิจารณาจากค่าที่ดีที่สุดจากค่าความถูกตอ้งค่าความครบถว้นที่ดีที่สุด ค่าความ ี แม่นยำที่ดีที่สุด และค่า f-measure ที่ดีที่สุด ซึ่งผู้วิจัยใด้พิจารณาค่าการวัดประสิทธิภาพที่ดีที่สุด 3 ล าดับแรกจากตวัวดัต่างๆ มีรายละเอียดดงัน้ี

### **ค่าความถูกต้อง (accuracy)**

ผลการทดลองเมื่อพิจารณาจากค่าความถูกต้องที่ดีที่สุดจากผลการทดลองทั้งหมด 36 รูปแบบ ที่มีค่าความถูกตอ้งที่ดีที่สุด 3ล าดับแรก ซ่ึงผลการทดลองมีดงัน้ี

ทา การทดลองโดยกา หนดค่า loop =100 Pm = 0.03 Pc = 0.9 และทา การปรับเปลี่ยนค่า Pop-Size โดยเริ่มจาก 50 70 100 และ 150 ตามลำดับ จนครบจำนวน Pop-Size ดังตารางที่ 4.2

| Pop-Size Loop |     | Pm   | Рc  | Accuracy | Recall | Precision | F-measure |        |
|---------------|-----|------|-----|----------|--------|-----------|-----------|--------|
| 50            | 100 |      |     | 91.18%   | 85.41% | 83.04%    | 84.21%    |        |
| 70            |     |      |     |          | 88.24% | 87.17%    | 86.18%    | 86.67% |
| 100           |     | 0.03 | 0.9 | 87.25%   | 90.00% | 90.12%    | 90.06%    |        |
| 150           |     |      |     | 87.25%   | 81.35% | 87.31%    | 84.22%    |        |

 **ตารางที่ 4.2**ผลการทดลองพจิารณาจากค่าความถูกตอ้งล าดับที่หนึ่ง

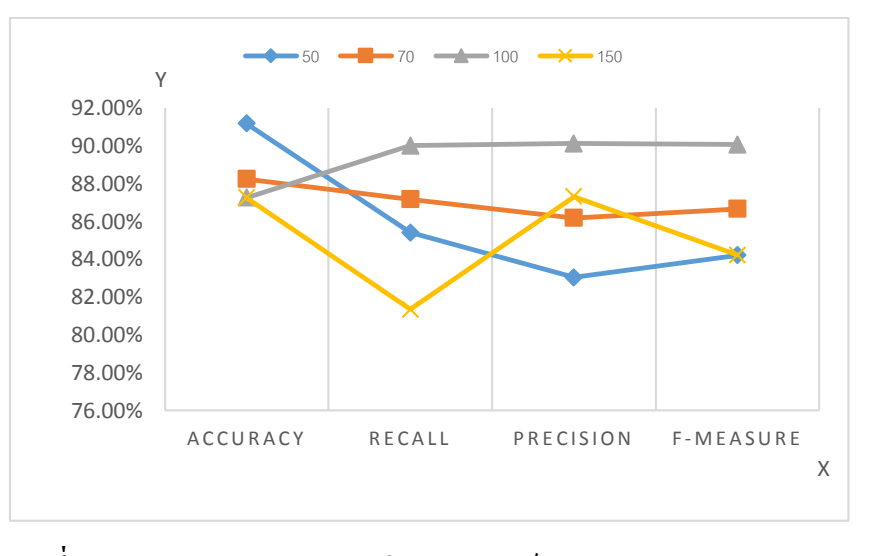

**ภาพที่ 4.1**กราฟแสดงผลการปรับค่าพารามิเตอร์loop=100 Pm=0.03 Pc = 0.9 จากภาพที่ 4.1 พบว่าเมื่อพิจารณาจากค่าความถูกตอ้งที่ดีที่สุดล าดับที่หนึ่ง ไดผ้ลค่าความ ถูกต้อง = 91.18% เมื่อกำหนดพารามิเตอร์ Pop-Size = 50  $\rm{loop}$  = 100  $\rm{Pm}$  = 0.03 และ Pc = 0.9

ทา การทดลองโดยกา หนดค่า loop =100 Pm = 0.05 Pc = 0.7 และทา การปรับเปลี่ยนค่า Pop-Size โดยเริ่มจาก 50 70 100 และ 150 ตามลำดับ จนครบจำนวน Pop-Size ดังตารางที่ 4.3

| Pop-Size | Loop | Pm   | Рc  | Accuracy | Recall | Precision | F-measure |
|----------|------|------|-----|----------|--------|-----------|-----------|
| 50       |      |      |     | 87.25%   | 85.89% | 89.51%    | 87.66%    |
| 70       |      |      |     | 88.24%   | 79.89% | 81.77%    | 80.82%    |
| 100      | 100  | 0.05 | 0.7 | 87.25%   | 84.90% | 86.93%    | 85.90%    |
| 150      |      |      |     | 90.22%   | 86.57% | 94.06%    | 90.16%    |

**ิตารางที่ 4.3** ผลการทดลองพิจารณาค่าความถูกต้องลำดับที่สอง

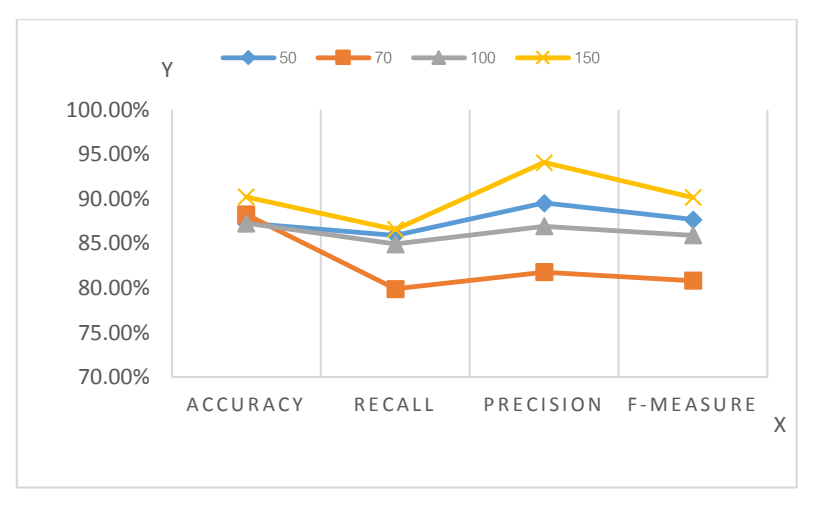

**ภาพที่ 4.2**กราฟแสดงผลการปรับค่าพารามิเตอร์loop=100 Pm=0.05 Pc = 0.7

จากภาพที่4.2 พบว่าเมื่อพิจารณาจากค่าความถูกตอ้งที่ดีที่สุดลา ดับที่สอง90.22% เมื่อ กำหนดพารามิเตอร์ Pop-Size = 150  $\log = 100$  Pm = 0.05 และ Pc = 0.7

ทา การทดลองโดยกา หนดค่า loop =100 Pm = 0.07 Pc = 0.9 และทา การปรับเปลี่ยนค่า Pop-Size โดยเริ่มจาก 50 70 100 และ 150 ตามลำดับ จนครบจำนวน Pop-Size ดังตารางที่ 4.4 **ิ ตารางที่ 4.4** ผลการทดลองพิจารณาจากค่าความถูกต้องลำดับที่สาม

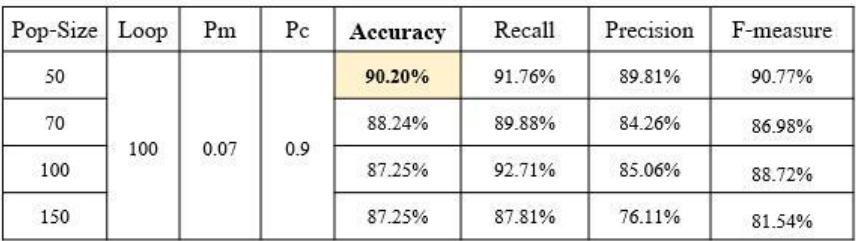

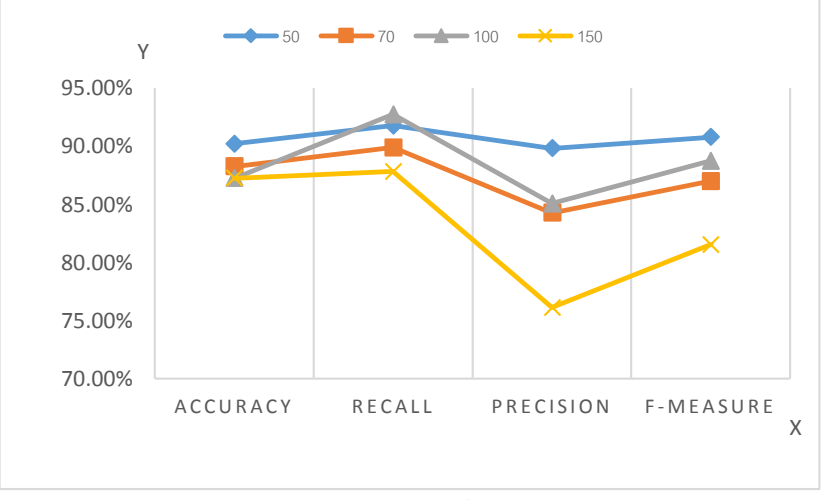

**ภาพที่ 4.3**กราฟแสดงผลการปรับค่าพารามิเตอร์loop=100 Pm=0.07 Pc = 0.9

จากภาพที่ 4.3 พบว่าเมื่อพิจารณาจากค่าความถูกตอ้งที่ดีที่สุดลา ดับที่สาม 90.20% เมื่อ กำหนดพารามิเตอร์ Pop-Size = 50 loop = 100 Pm = 0.07 และ Pc = 0.9

## **ค่าความครบถ้วน (Recall)**

ผลการทดลองเมื่อพิจารณาจากค่าความครบถว้นที่ดีที่สุดจากผลการทดลองท้งัหมด 36 รูปแบบ ที่มีค่าความครบถว้นที่ดีที่สุด 3ลา ดบัแรก ซ่ึงผลการทดลองมีดงัน้ี

ทา การทดลองโดยกา หนดค่า loop =100 Pm = 0.07 Pc = 0.9 และทา การปรับเปลี่ยนค่า Pop-Size โดยเริ่มจาก 50 70 100 และ 150 ตามลำดับ จนครบจำนวน Pop-Size ดังตารางที่ 4.5

| Pop-Size   Loop |     | Pm   | Pc  | Accuracy | Recall | Precision | F-measure |
|-----------------|-----|------|-----|----------|--------|-----------|-----------|
| 50              | 100 |      |     | 90.20%   | 91.76% | 89.81%    | 90.77%    |
| 70              |     |      |     | 88.24%   | 89.88% | 84.26%    | 86.98%    |
| 100             |     | 0.07 | 0.9 | 87.25%   | 92.71% | 85.06%    | 88.72%    |
| 150             |     |      |     | 87.25%   | 87.81% | 76.11%    | 81.54%    |

**ิตารางที่ 4.5** ผลการทดลองพิจารณาจากค่าความครบถ้วนลำดับที่หนึ่ง

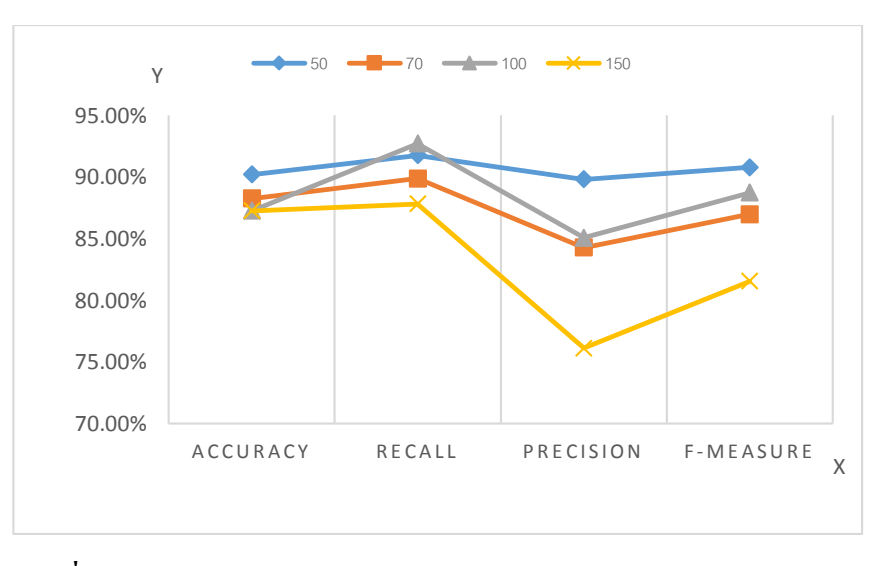

**ภาพที่ 4.4**กราฟแสดงผลการปรับค่าพารามิเตอร์loop=100 Pm=0.07 Pc = 0.9 ้จากภาพที่ 4.4 พบว่าเมื่อพิจารณาจากค่าความครบถ้วนที่ดีที่สุดลำดับที่หนึ่ง 92.71% เมื่อ กำหนดพารามิเตอร์ Pop-Size = 100 loop = 100 Pm = 0.07 และ Pc = 0.9

ทา การทดลองโดยกา หนดค่า loop =100 Pm = 0.01 Pc = 0.7 และทา การปรับเปลี่ยนค่า Pop-Size โดยเริ่มจาก 50 70 100 และ 150 ตามลำดับ จนครบจำนวน Pop-Size ดังตารางที่ 4.6

| Pop-Size | Loop | Pm   | Рc  | Accuracy | Recall | Precision | F-measure |
|----------|------|------|-----|----------|--------|-----------|-----------|
| 50       |      |      |     | 87.25%   | 91.80% | 87.96%    | 89.84%    |
| 70       |      |      |     | 87.25%   | 87.04% | 89.38%    | 88.19%    |
| 100      | 100  | 0.01 | 0.7 | 90.20%   | 89.06% | 84.25%    | 86.59%    |
| 150      |      |      |     | 89.22%   | 81.76% | 89.69%    | 85.54%    |

**ิตารางที่ 4.6** ผลการทดลองพิจารณาจากค่าความครบถ้วนลำดับที่สอง

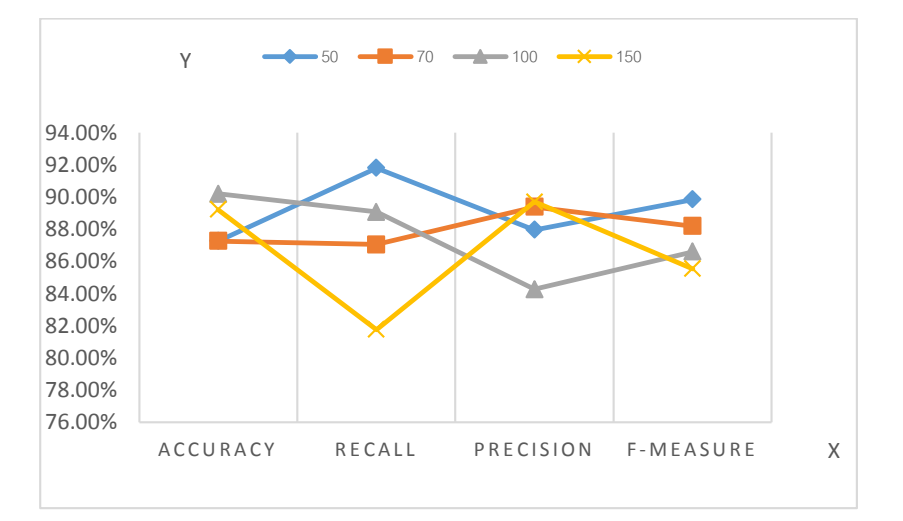

**ภาพที่ 4.5**กราฟแสดงผลการปรับค่าพารามิเตอร์loop=100 Pm=0.01 Pc = 0.7 ้ จากภาพที่ 4.5 พบว่าเมื่อพิจารณาจากค่าความครบถ้วนที่ดีที่สุดลำดับที่สอง 91.80% เมื่อ กำหนดพารามิเตอร์ Pop-Size = 50 loop = 100 Pm = 0.01 และ Pc = 0.7

ทำการทดลองโดยกำหนดค่า  $\rm loop = 100$   $\rm Pm = 0.03$   $\rm Pc = 0.7$ และทำการปรับเปลี่ยนค่า Pop-Size โดยเริ่มจาก 50 70 100 และ 150 ตามลำดับ จนครบจำนวน Pop-Size ดังตารางที่ 4.7

| Pop-Size   Loop |     | Pm   | Рc  | Accuracy | Recall | Precision | F-measure |
|-----------------|-----|------|-----|----------|--------|-----------|-----------|
| 50              | 100 |      |     | 88.24%   | 91.46% | 83.33%    | 87.21%    |
| 70              |     |      |     | 87.25%   | 78.65% | 81.34%    | 79.97%    |
| 100             |     | 0.03 | 0.7 | 88.24%   | 85.73% | 88.56%    | 87.12%    |
| 150             |     |      |     | 89.22%   | 87.12% | 91.15%    | 89.10%    |

**ิตารางที่ 4.7** ผลการทดลองพิจารณาจากค่าความครบถ้วนลำดับที่สาม

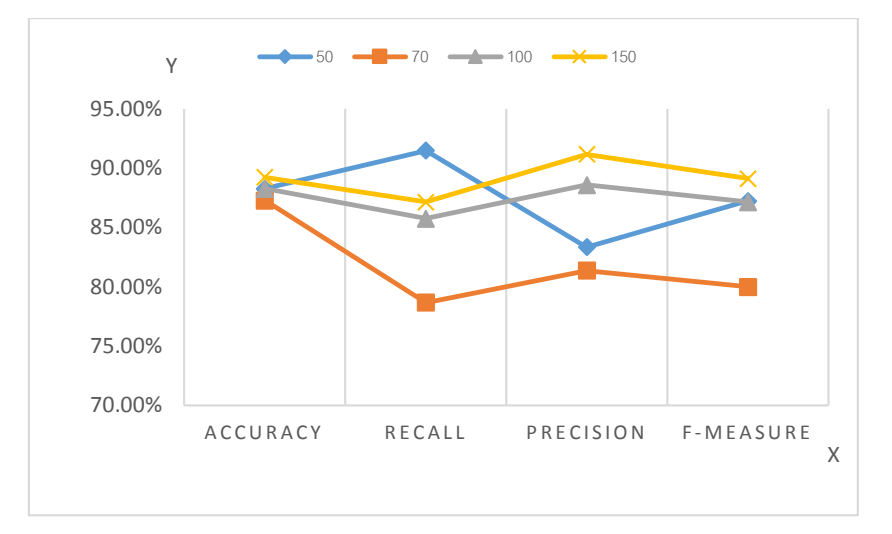

**ภาพที่ 4.6**กราฟแสดงผลการปรับค่าพารามิเตอร์loop=100 Pm=0.03 Pc = 0.7 จากภาพที่ 4.6 พบว่าเมื่อพิจารณาจากค่าความครบถว้นที่ดีที่สุดลา ดบั ที่สาม 91.46% เมื่อ กำหนดพารามิเตอร์ Pop-Size = 50 loop = 100 Pm = 0.03 และ Pc = 0.7

#### **ค่าความแม่นย า (Precision)**

ผลการทดลองเมื่อพิจารณาจากค่าความแม่นยา ที่ดีที่สุดจากผลการทดลองท้งัหมด 36 รูปแบบ ที่มีค่าความแม่นยา ที่ดีที่สุด 3ลา ดบัแรก ซ่ึงผลการทดลองมีดงัน้ี

ทา การทดลองโดยกา หนดค่า loop =100 Pm = 0.07 Pc = 0.5 และทา การปรับเปลี่ยนค่า Pop-Size โดยเริ่มจาก 50 70 100 และ 150 ตามลำดับ จนครบจำนวน Pop-Size ดังตารางที่ 4.8

| Pop-Size Loop |     | Pm   | Рc  | Accuracy | Recall | Precision | F-measure |
|---------------|-----|------|-----|----------|--------|-----------|-----------|
| 50            |     |      |     | 85.29%   | 83.89% | 83.35%    | 83.12%    |
| 70            |     |      |     | 86.27%   | 82.50% | 86.02%    | 84.22%    |
| 100           | 100 | 0.07 | 0.5 | 88.24%   | 87.60% | 94.58%    | 90.96%    |
| 150           |     |      |     | 86.27%   | 90.54% | 67.71%    | 77.48%    |

**ิตารางที่ 4.8** ผลการทดลองพิจารณาค่าความแม่นยำลำดับที่หนึ่ง

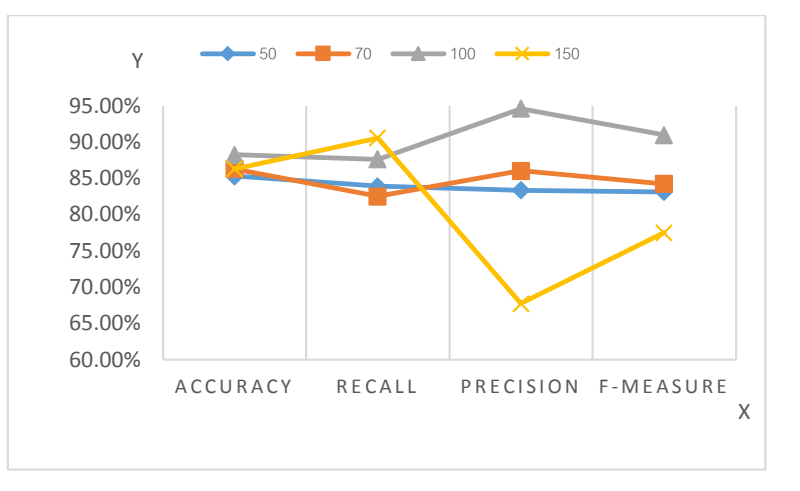

**ภาพที่ 4.7**กราฟแสดงผลการปรับค่าพารามิเตอร์loop=100 Pm=0.07 Pc = 0.5

จากภาพที่4.7 พบว่าเมื่อพิจารณาจากค่าความแม่นยา ที่ดีที่สุดลา ดับที่หน่ึง94.58% เมื่อ กำหนดพารามิเตอร์ Pop-Size = 100 loop = 100 Pm = 0.07 และ Pc = 0.5

ทา การทดลองโดยกา หนดค่า loop =100 Pm = 0.05 Pc = 0.7 และทา การปรับเปลี่ยนค่า Pop-Size โดยเริ่มจาก 50 70 100 และ 150 ตามลำดับ จนครบจำนวน Pop-Size ดังตารางที่ 4.9

| Pop-Size Loop |     | Pm   | Pc  | Accuracy | Recall | Precision | F-measure |
|---------------|-----|------|-----|----------|--------|-----------|-----------|
| 50            |     |      |     | 87.25%   | 85.89% | 89.51%    | 87.66%    |
| 70            |     |      |     | 88.24%   | 79.89% | 81.77%    | 80.82%    |
| 100           | 100 | 0.05 | 0.7 | 87.25%   | 84.90% | 86.93%    | 85.90%    |
| 150           |     |      |     | 90.22%   | 86.57% | 94.06%    | 90.16%    |

**ิตารางที่ 4.9** ผลการทดลองพิจารณาจากค่าความแม่นยำลำดับที่สอง

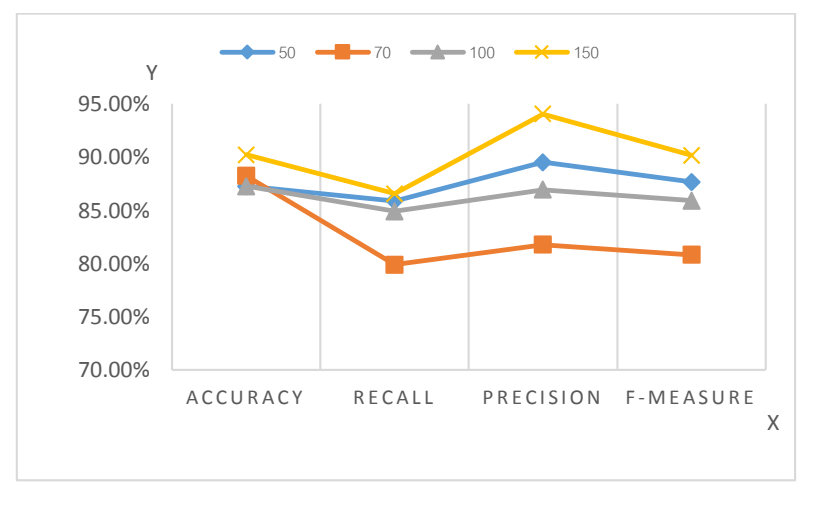

**ภาพที่ 4.8**กราฟแสดงผลการปรับค่าพารามิเตอร์loop=100 Pm=0.05 Pc = 0.7

จากภาพที่4.8 พบว่าเมื่อพิจารณาจากค่าความแม่นยา ที่ดีที่สุดลา ดบั ที่สอง 94.06% เมื่อ กำหนดพารามิเตอร์ Pop-Size = 150 loop = 100 Pm = 0.05 และ Pc = 0.7

ทา การทดลองโดยกา หนดค่า loop =100 Pm = 0.01 Pc = 0.5 และทา การปรับเปลี่ยนค่า Pop-Size โดยเริ่มจาก 50 70 100 และ 150 ตามลำดับ จนครบจำนวน Pop-Size ดังตารางที่ 4.10

| Pop-Size Loop |     | Pm | Рc   | Accuracy | Recall | Precision | F-measure |        |
|---------------|-----|----|------|----------|--------|-----------|-----------|--------|
| 50            | 100 |    |      | 89.22%   | 88.30% | 87.53%    | 87.91%    |        |
| 70            |     |    |      |          | 86.27% | 84.44%    | 85.83%    | 85.13% |
| 100           |     |    | 0.01 | 0.5      | 88.24% | 81.65%    | 78.61%    | 80.10% |
| 150           |     |    |      | 89.22%   | 88.83% | 92.22%    | 90.49%    |        |

**ิตารางที่ 4.10** ผลการทดลองพิจารณาจากค่าความแม่นยำลำดับที่สาม

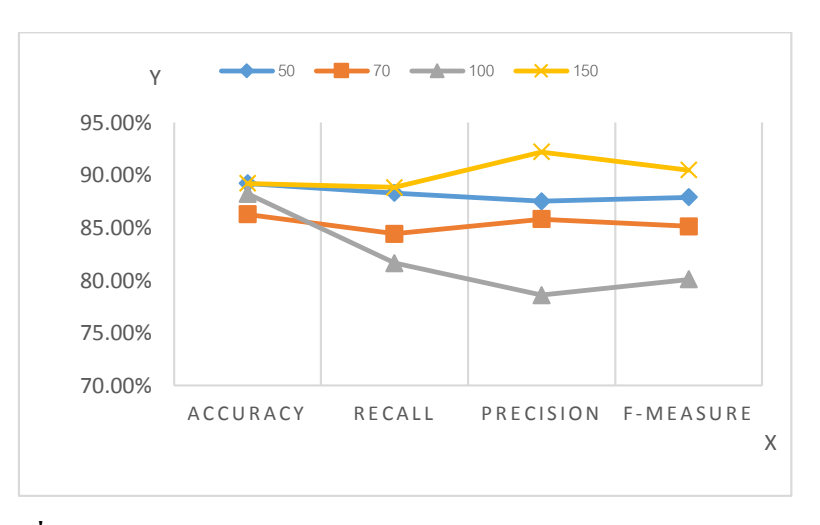

**ภาพที่ 4.9**กราฟแสดงผลการปรับค่าพารามิเตอร์loop=100 Pm=0.01 Pc = 0.5

้ จากภาพที่ 4.9 พบว่าเมื่อพิจารณาจากค่าความแม่นยำที่ดีที่สุดลำดับที่สาม 92.22% เมื่อ กำหนดพารามิเตอร์ Pop-Size = 150 loop = 100 Pm = 0.01 และ Pc = 0.5

#### **ค่า F-measure**

ผลการทดลองเมื่อพจิารณาจากค่า f-measure ที่ดีที่สุดจากผลการทดลองท้งัหมด 36รูปแบบ ที่มีค่า f-measure ที่ดีที่สุด 3 ล าดับแรก ซ่ึงผลการทดลองมีดงัน้ี

ทา การทดลองโดยกา หนดค่า loop =100 Pm = 0.07 Pc = 0.5 และทา การปรับเปลี่ยนค่า  $P$ op-Size โดยเริ่มจาก 50 70 100 และ 150 ตามลำดับ จนครบจำนวน  $P$ op-Size ดังตารางที่ 4.11

| Pop-Size Loop |     | Pm   | Pc  | Accuracy | Recall | Precision | F-measure |
|---------------|-----|------|-----|----------|--------|-----------|-----------|
| 50            |     |      |     | 85.29%   | 83.89% | 83.35%    | 83.12%    |
| 70            |     |      |     | 86.27%   | 82.50% | 86.02%    | 84.22%    |
| 100           | 100 | 0.07 | 0.5 | 88.24%   | 87.60% | 94.58%    | 90.96%    |
| 150           |     |      |     | 86.27%   | 90.54% | 67.71%    | 77.48%    |

 **ตารางที่ 4.11** ผลการทดลองพจิารณาจากค่า f-measureล าดับที่หนึ่ง

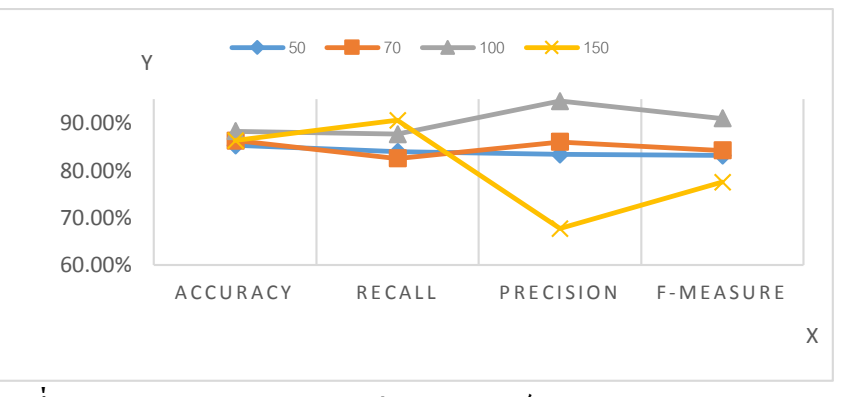

**ภาพที่ 4.10**กราฟแสดงผลการปรับค่าพารามิเตอร์loop=100 Pm=0.07 Pc = 0.5

จากภาพที่4.10 พบวา่ เมื่อพจิารณาจากค่าความ f-measure ที่ดีที่สุดล าดับที่หนึ่ง 90.96% เมื่อกำหนดพารามิเตอร์ Pop-Size = 100 loop = 100 Pm = 0.07 และ Pc = 0.5

ทา การทดลองโดยกา หนดค่า loop =100 Pm = 0.05 Pc = 0.5 และทา การปรับเปลี่ยนค่า Pop-Size โดยเริ่มจาก 50 70 100 และ 150 ตามลำดับ จนครบจำนวน Pop-Size ดังตารางที่ 4.12

| Pop-Size | Loop | Pm   | Рc  | Accuracy | Recall | Precision | F-measure |
|----------|------|------|-----|----------|--------|-----------|-----------|
| 50       |      |      |     | 87.25%   | 90.08% | 89.05%    | 89.56%    |
| 70       |      |      |     | 88.24%   | 78.88% | 77.44%    | 78.13%    |
| 100      | 100  | 0.05 | 0.5 | 87.25%   | 84.63% | 86.59%    | 85.60%    |
| 150      |      |      |     | 88.24%   | 91.46% | 90.40%    | 90.93%    |

 **ตารางที่ 4.12** ผลการทดลองพจิารณาจากค่า f-measureล าดับที่สอง

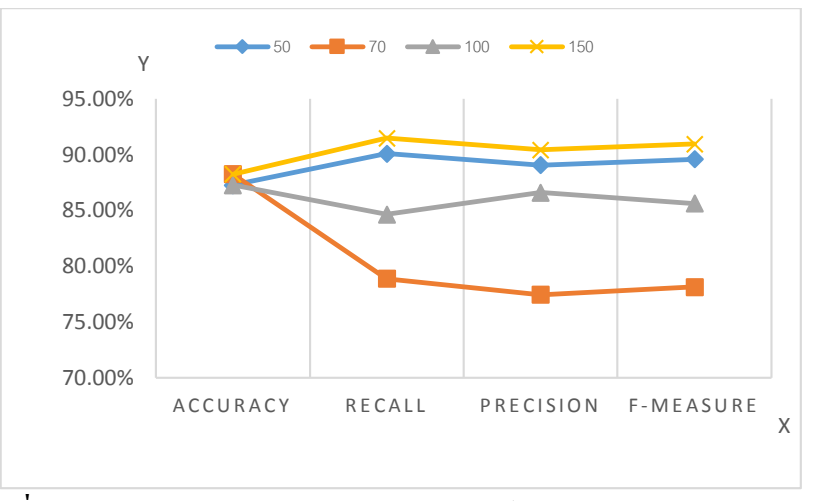

**ภาพที่ 4.11**กราฟแสดงผลการปรับค่าพารามิเตอร์loop=100 Pm=0.01 Pc = 0.5

จากภาพที่ 4.11 พบวา่ เมื่อพจิารณาจากค่าความ f-measure ที่ดีที่สุดล าดับที่สอง 90.93% เมื่อกำหนดพารามิเตอร์ Pop-Size = 150  $\log = 100$  Pm = 0.05 และ Pc = 0.5

ทา การทดลองโดยกา หนดค่า loop =100 Pm = 0.07 Pc = 0.9 และทา การปรับเปลี่ยนค่า Pop-Size โดยเริ่มจาก 50 70 100 และ 150 ตามลำดับ จนครบจำนวน Pop-Size ดังตารางที่ 4.13

Pop-Size Loop  $Pm$  $P<sub>c</sub>$ Accuracy Recall Precision F-measure 50 91.76% 89.81% 90.20% 90.77% 70 88.24% 89.88% 84.26% 86.98% 100 0.07  $0.9$ 100 87.25% 92.71% 85.06% 88.72% 87.25% 87.81% 76.11% 150 81.54%

 **ตารางที่ 4.13** ผลการทดลองพจิารณาจากค่า f-measureล าดับที่สาม

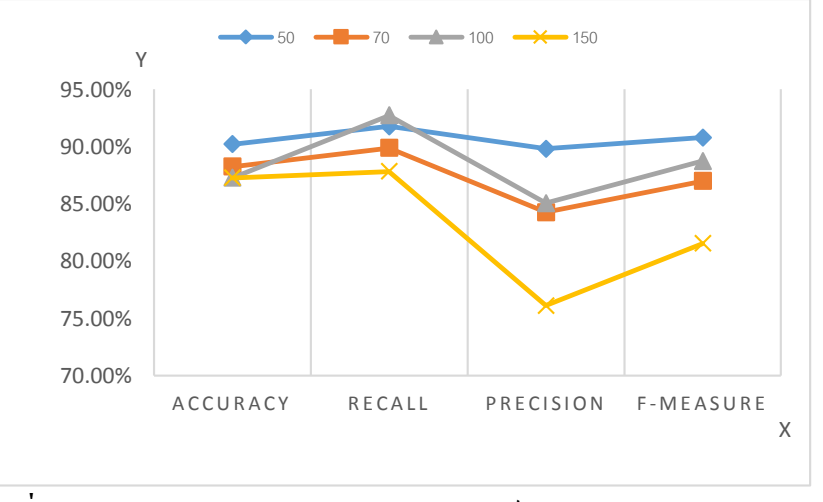

**ภาพที่ 4.12**กราฟแสดงผลการปรับค่าพารามิเตอร์loop=100 Pm=0.01 Pc = 0.5

จากภาพที่4.12 พบวา่ เมื่อพจิารณาจากค่าความ f-measure ที่ดีที่สุดล าดับที่สาม 90.77% เมื่อกำหนดพารามิเตอร์ Pop-Size = 50  $\log = 100$  Pm = 0.07 และ Pc = 0.9

**ผลการวิจัยตามวัตถุประสงค์ข้อที่ 2.** เพื่อเปรียบเทียบผลการจำแนกใบพืชระหว่างขั้นตอนวิธีเชิง พันธุกรรมกับขั้นตอนวิธีเพื่อนบ้านใกล้สุด

หลการศึกษาเพื่อตอบวัตถุประสงค์ข้อที่ 2 ผู้วิจัยได้ทำการทดลองโดยใช้ขั้นตอนวิธีเพื่อน บ้านใกล้สุดในการจำแนกใบพืชและทำการแยกข้อมูลออกเป็น 2 ส่วน 70 เปอร์เซ็นต์สำหรับสร้าง โมเดล และ 30 เปอร์เซ็นต์สำหรับใช้ในการทดสอบโมเดลและทำการทดลองโดยการกำหนดค่า พารามิเตอร k=1, k=3, k=5, k=7 และ k=10 ตามลำดับ ซึ่งได้ผลการทดลองดังตารางที่ 4.14

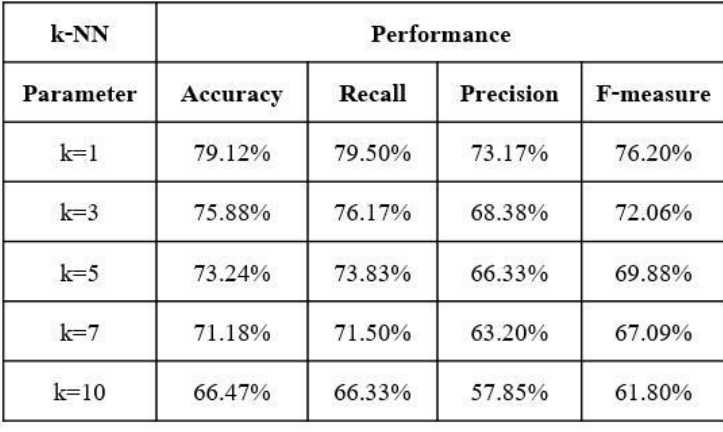

**ิตารางที่ 4.14** ผลการทดลองการจำแนกใบพืชด้วยขั้นตอนวิธีเพื่อนบ้านใกล้สุด

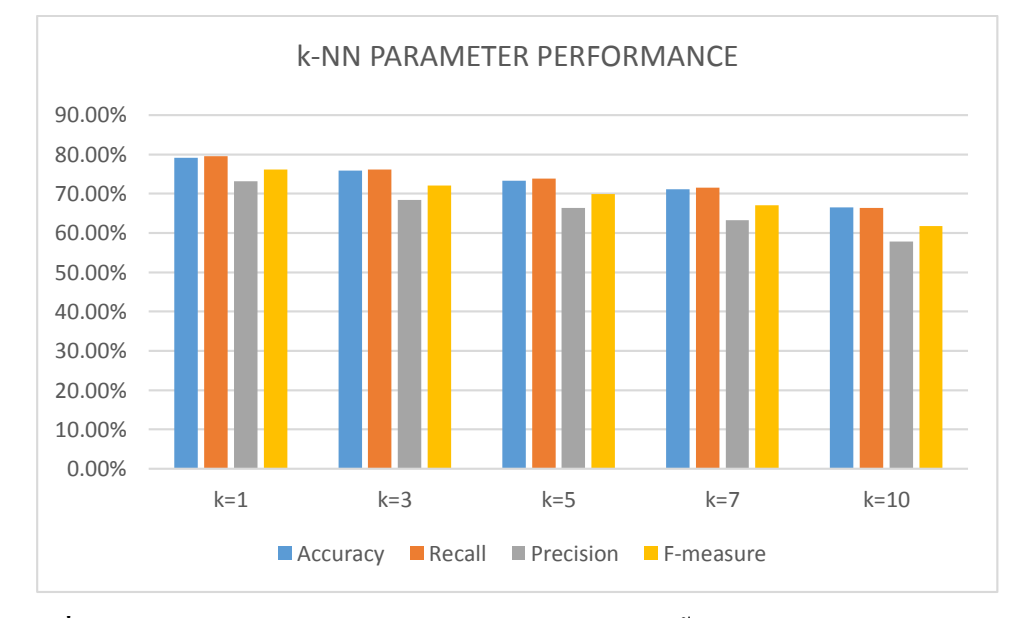

**ภาพที่ 4.13** เปรียบเทียบผลการทดลองการจำแนกใบพืชด้วยขั้นตอนวิธีเพื่อนบ้านใกล้สุด

ในการจ าแนกใบพืชโดยใช้ข้ันตอนวิธีเพื่อนบ้านใกล้สุด ผลการทดลองพบว่าเมื่อปรับ ค่าพารามิเตอร์k มีค่าเท่ากบั 1 ผลลัพธ์ค่าความถูกต้อง 79.12% ค่าความคบถว้น 79.50% ค่าความ ู แม่นยำ 73.17% และค่า f-measure 76.20% สามารถจำแนกใบพืชได้ดีที่สุด

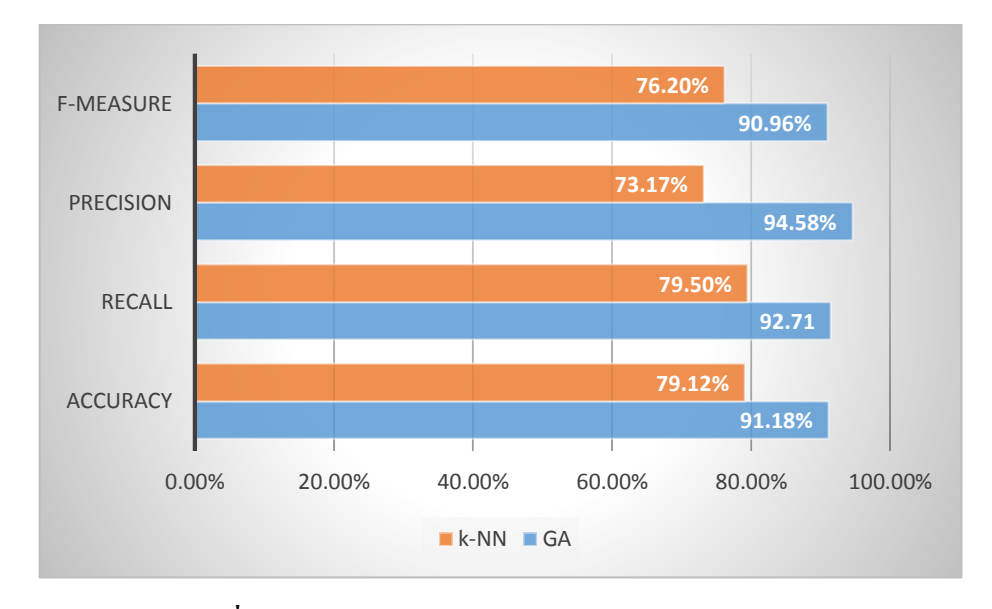

# **ภาพที่ 4.14 เปรียบเทียบผลการทดลองระหว่าง GA กับ k-NN**

ี จากภาพที่ 4.14 เมื่อนำผลการทดลองการจำแนกใบพืชด้วยขั้นตอนวิธีเชิงพันธกรรม ที่มีมี ค่าความถูกตอ้ง 91.18% ค่าความครบถ้วน 92.71% ค่าความแม่นยา 94.58% และค่า f-measure 90.96% มาเปรียบเทียบผลการทดลองการจ าแนกใบพืชด้วยวิธีเพื่อนบ้านใกล้สุด พบว่าค่าความ ถูกต้องค่าความครบถ้วน ค่าความแม่นยา และค่า f-measure ของข้นั ตอนวิธีเชิงพนั ธุกรรม มีค่า ้มากกว่าขั้นตอนวิธีเพื่อนบ้านใกล้สุด ดังนั้นจึงสรุปได้ว่าขั้นตอนวิธีเชิงพันธุกรรมให้ค่าความ ถูกต้องในการจำแนกใบพืชมากกว่าขั้นตอนวิธีเพื่อนบ้านใกล้สุด โดยมีค่าความถูกต้องมากว่า 12.06% ค่าความคบถ้วนมากกว่า 13.21% ค่าความแม่นยา มากกว่า 21.41% และค่า f-measure 14.76%